#### **ЮЖНО-УРАЛЬСКИЙ ГОСУДАРСТВЕННЫЙ УНИВЕРСИТЕТ**

УТВЕРЖДАЮ: Директор института Высшая школа электроники и компьютерных наук

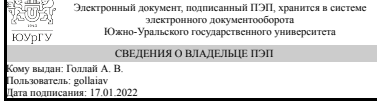

А. В. Голлай

#### **РАБОЧАЯ ПРОГРАММА**

**дисциплины** 1.Ф.06 Практикум по виду профессиональной деятельности **для направления** 11.03.02 Инфокоммуникационные технологии и системы связи **уровень** Бакалавриат **форма обучения** очная **кафедра-разработчик** Инфокоммуникационные технологии

Рабочая программа составлена в соответствии с ФГОС ВО по направлению подготовки 11.03.02 Инфокоммуникационные технологии и системы связи, утверждённым приказом Минобрнауки от 19.09.2017 № 930

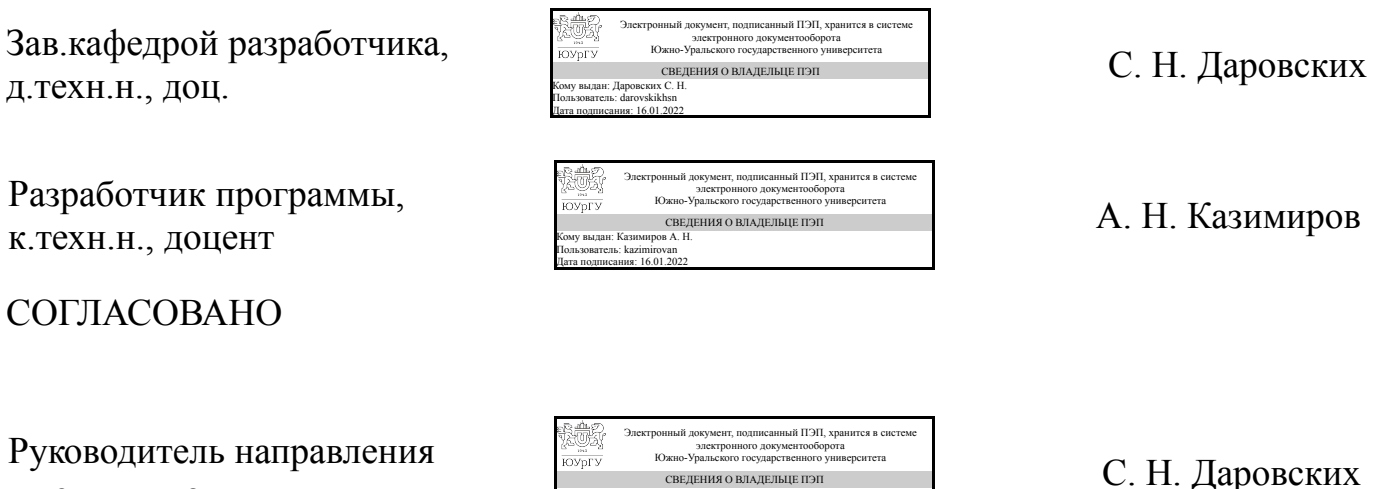

СВЕДЕНИЯ О ВЛАДЕЛЬЦЕ ПЭП Кому выдан: Даровских С. Н. Пользователь: darovskikhsn

Дата подписания: 16.01.2022

Челябинск

д.техн.н., доц.

#### **1. Цели и задачи дисциплины**

Целью изучения дисциплины «Практикум по виду профессиональной деятельности» является: - закрепление теоретических знаний студентов, полученных ими в процессе теоретического обучения в соответствии с учебным планом; приобретение студентами практических навыков работы по избранной специальности; - изучение состояния уровня современных информационных технологий; - изучение технологий обработки сигналов и информации; - сбор материалов для выполнения курсовых работ.

#### **Краткое содержание дисциплины**

Бакалавры, обучающиеся в рамках данной специальности готовятся к следующим видам профессиональной деятельности: - проектно-конструкторская; - проектнотехнологическая; - производственно-технологическая; - организационноуправленческая; - научно-исследовательская; - инновационная; - монтажноналадочная; - сервисно-эксплуатационная. В рамках проектно-конструкторской деятельности бакалавр должен решать следующие задачи: - предпроектное обследование (инжиниринг) объекта проектирования, системный анализ предметной области, их взаимосвязей; - техническое проектирование (реинжиниринг); - рабочее проектирование; - выбор исходных данных для проектирования; - моделирование процессов и систем; - оценка надежности и качества функционирования объекта проектирования; - сертификация проекта по стандартам качества; - расчет обеспечения условий безопасной жизнедеятельности; - расчет экономической эффективности; - разработка, согласование и выпуск всех видов проектной документации. В рамках проектно-технологической деятельности бакалавр должен решать следующие задачи: - проектирование базовых и прикладных инфотелекоммуникационных технологий; - разработка средств реализации информационных технологий (методические, информационные, математические, алгоритмические, схемно-технические); - разработка средств автоматизированного проектирования. В рамках производственно-технологической деятельности бакалавр должен решать следующие задачи: - участие в работах по доводке и освоению технологических процессов в ходе подготовки производства новой продукции; подготовка документации по менеджменту качества технологических процессов на производственных участках; - разработка и внедрение технологий разработки объектов профессиональной деятельности в различных областях. В рамках организационно-управленческой деятельности бакалавр должен решать следующие задачи: - организация рабочих мест, их техническое оснащение, размещение компьютерного оборудования; - оценка совокупной стоимости владения радиотехническими системами; - оценка производственных и непроизводственных затрат на обеспечение качества объекта проектирования; - организация контроля качества производственной деятельности. В рамках научно-исследовательской деятельности бакалавр должен решать следующие задачи: - сбор, анализ научнотехнической информации, отечественного и зарубежного опыта по тематике исследования; - участие в работах по проведению вычислительных экспериментов с целью проверки используемых математических моделей, проведение натурных испытаний опытных образцов. В рамках инновационной деятельности бакалавр должен решать следующие задачи: - согласование стратегического планирования с инфокоммуникационными технологиями (ИКТ), инфраструктурой предприятий и

организаций. В рамках монтажно-наладочной деятельности бакалавр должен решать следующие задачи: - инсталляция, отладка программных и настройка технических средств для ввода технических устройств и систем в опытную эксплуатацию; сборка устройства из готовых компонентов; - инсталляция, отладка программных, и настройка технических средств для ввода разработанных устройств и систем систем в промышленную эксплуатацию; - участие в проведении испытаний и сдаче в опытную эксплуатацию радиотехнических систем и их компонентов. В рамках сервисно-эксплуатационной деятельности бакалавр должен решать следующие задачи: - поддержка работоспособности и сопровождение устройств, систем и технологий в заданных функциональных характеристиках и соответствии критериям качества; - обеспечение условий жизненного цикла систем; - обеспечение безопасности и целостности устройств, систем и технологий; - адаптация программных приложений к изменяющимся условиям функционирования; составление инструкций по эксплуатации автоматизированных систем. Все это учитывалось при разработке программы дисциплины «Практикум по виду профессиональной деятельности».

## **2. Компетенции обучающегося, формируемые в результате освоения дисциплины**

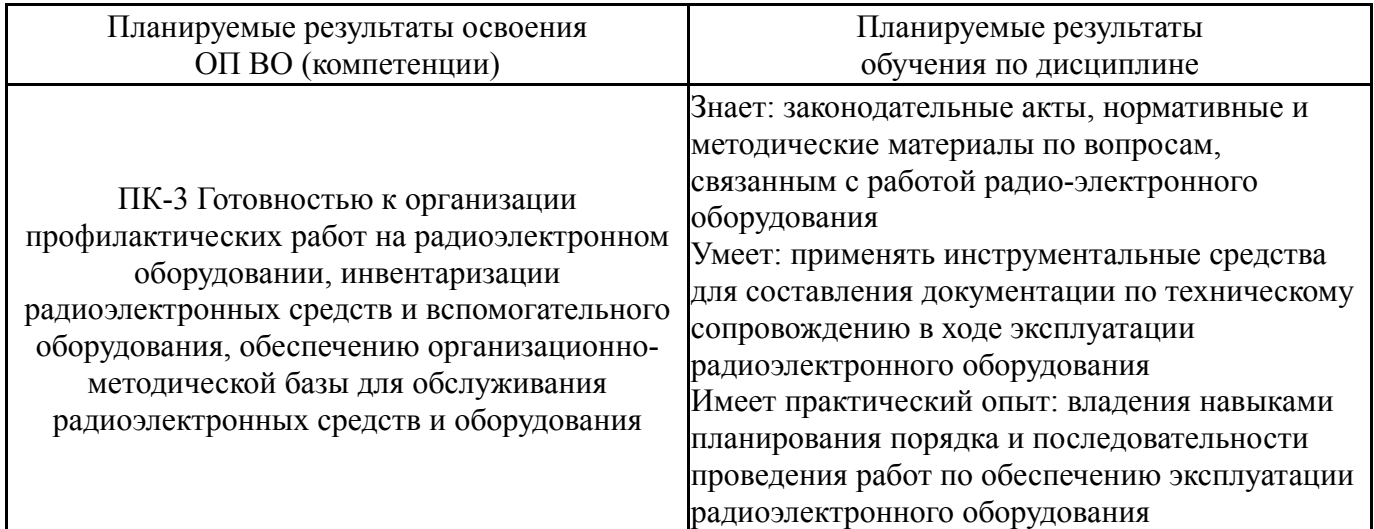

## **3. Место дисциплины в структуре ОП ВО**

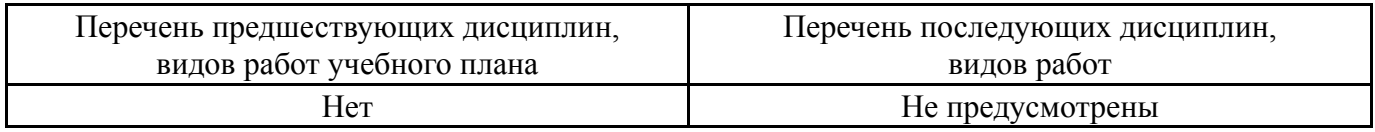

Требования к «входным» знаниям, умениям, навыкам студента, необходимым при освоении данной дисциплины и приобретенным в результате освоения предшествующих дисциплин:

Нет

## **4. Объём и виды учебной работы**

Общая трудоемкость дисциплины составляет 6 з.е., 216 ч., 147 ч. контактной работы

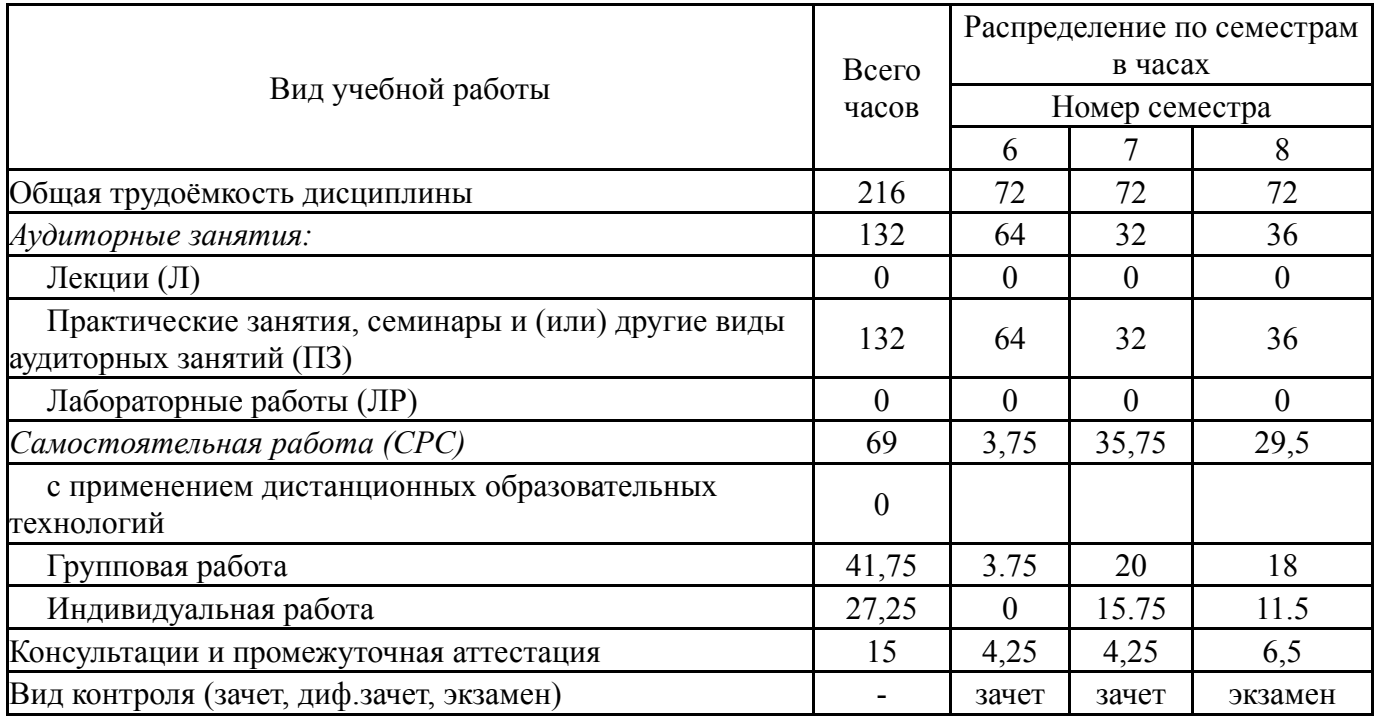

## **5. Содержание дисциплины**

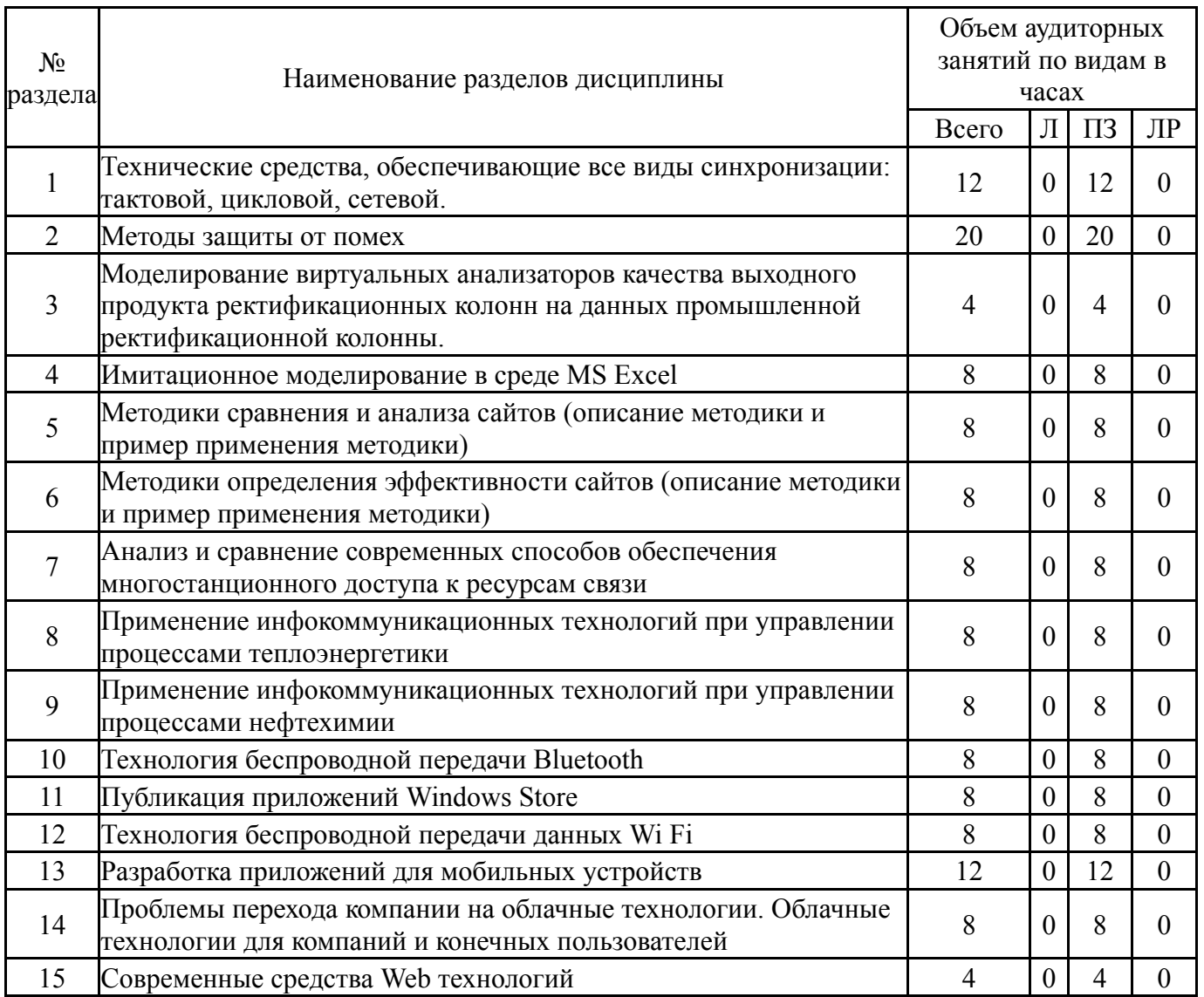

# **5.1. Лекции**

Не предусмотрены

## **5.2. Практические занятия, семинары**

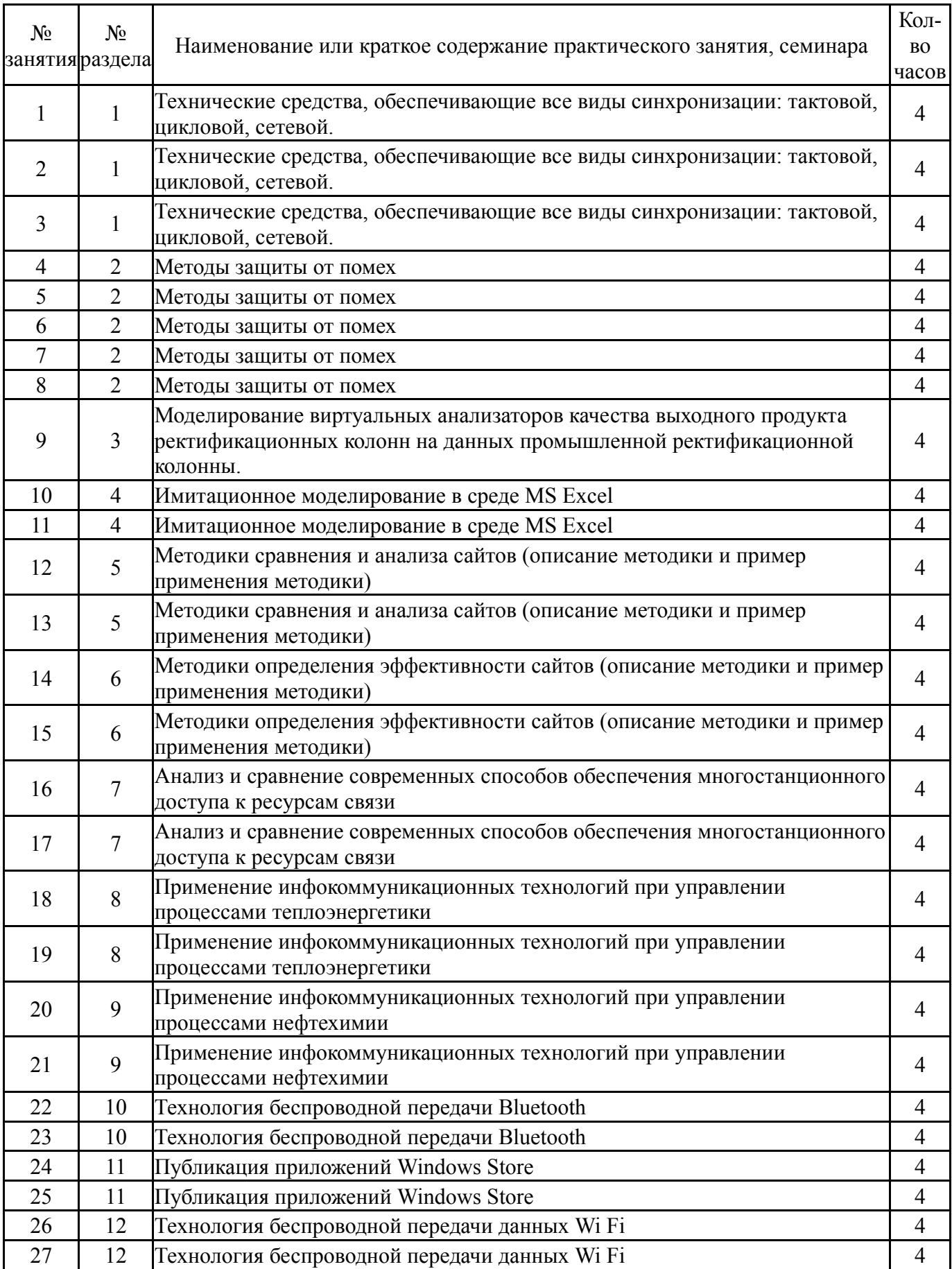

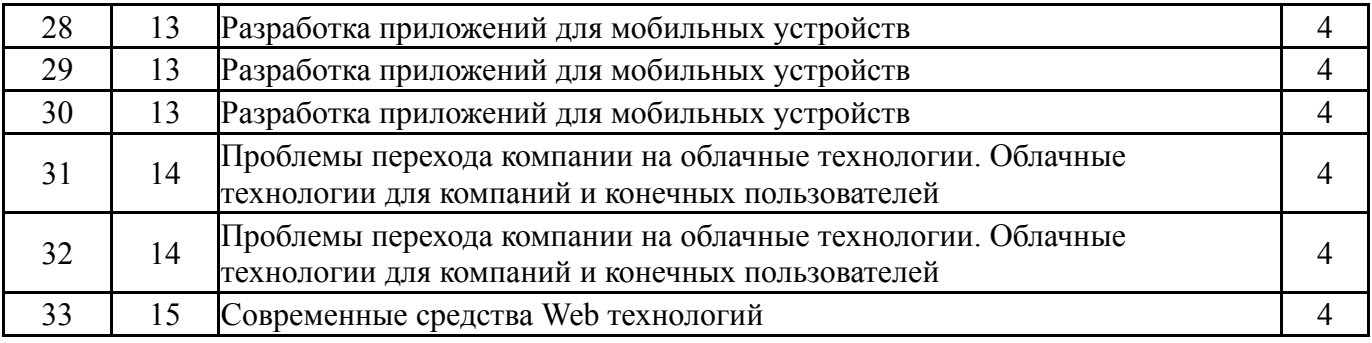

## **5.3. Лабораторные работы**

Не предусмотрены

## **5.4. Самостоятельная работа студента**

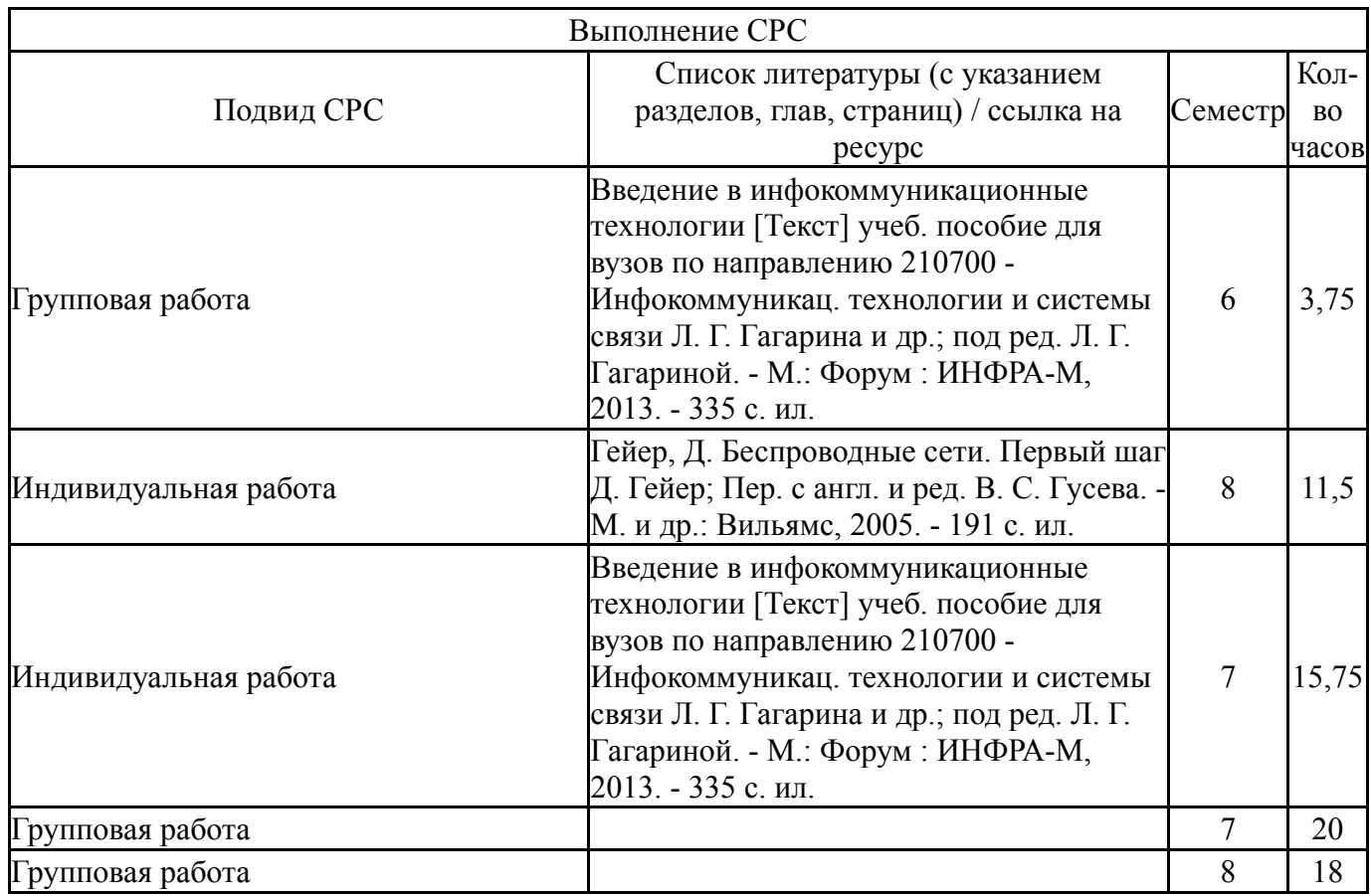

## **6. Текущий контроль успеваемости, промежуточная аттестация**

Контроль качества освоения образовательной программы осуществляется в соответствии с Положением о балльно-рейтинговой системе оценивания результатов учебной деятельности обучающихся.

## **6.1. Контрольные мероприятия (КМ)**

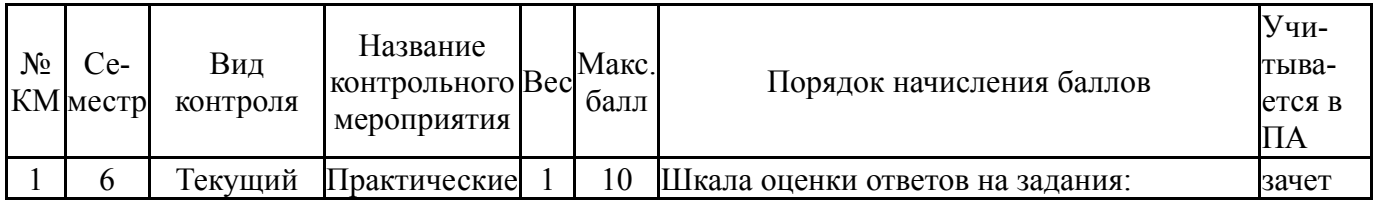

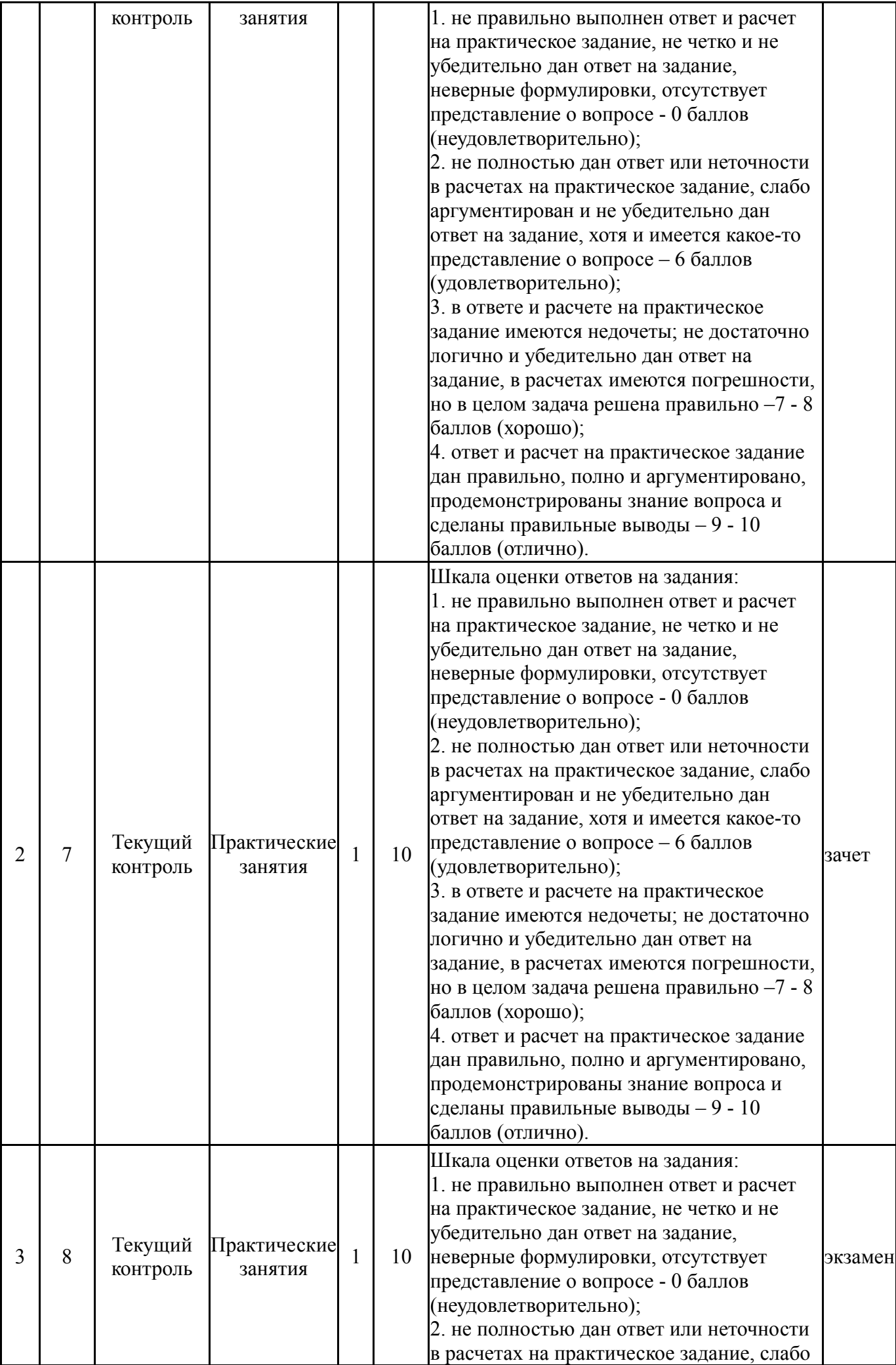

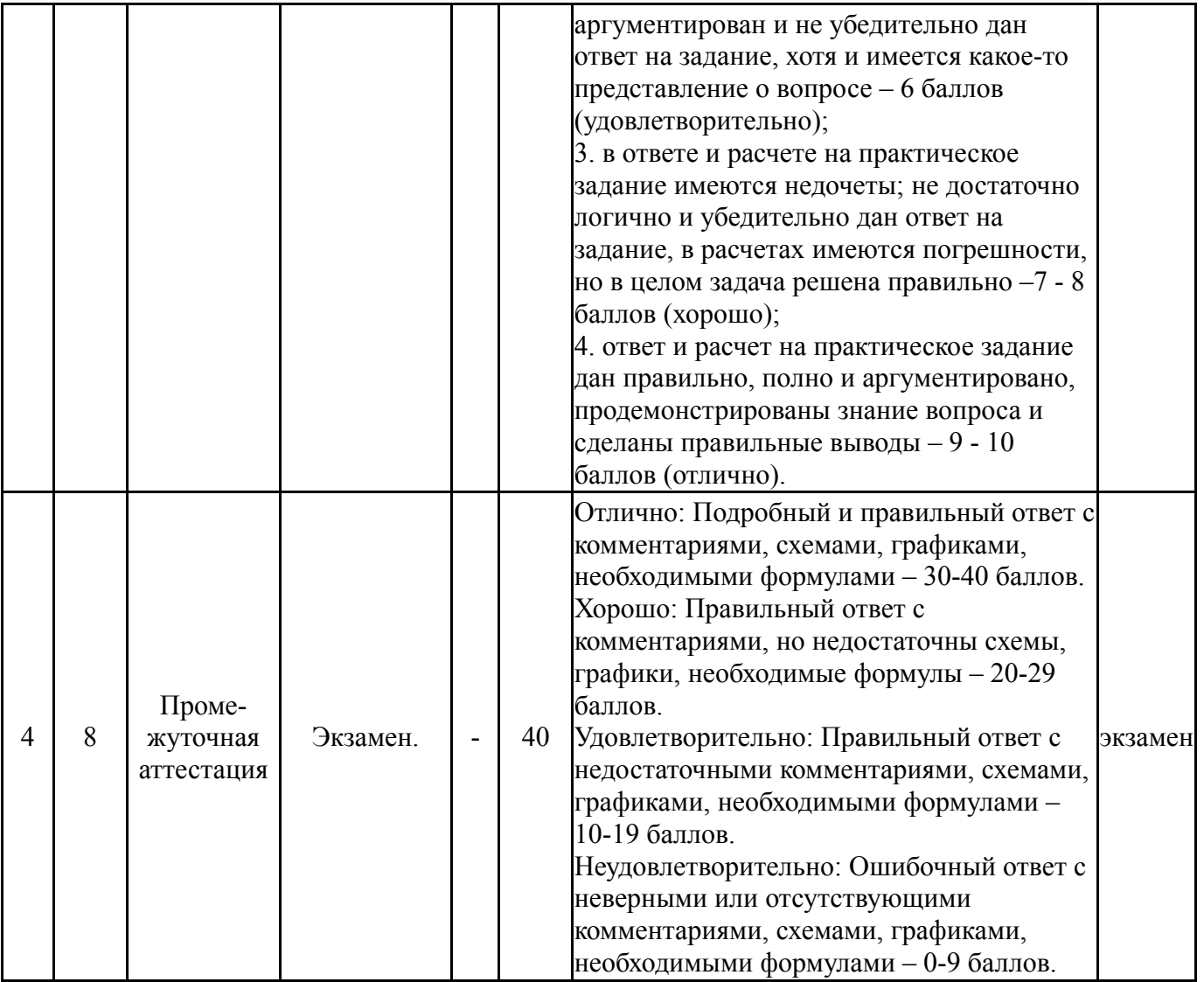

## **6.2. Процедура проведения, критерии оценивания**

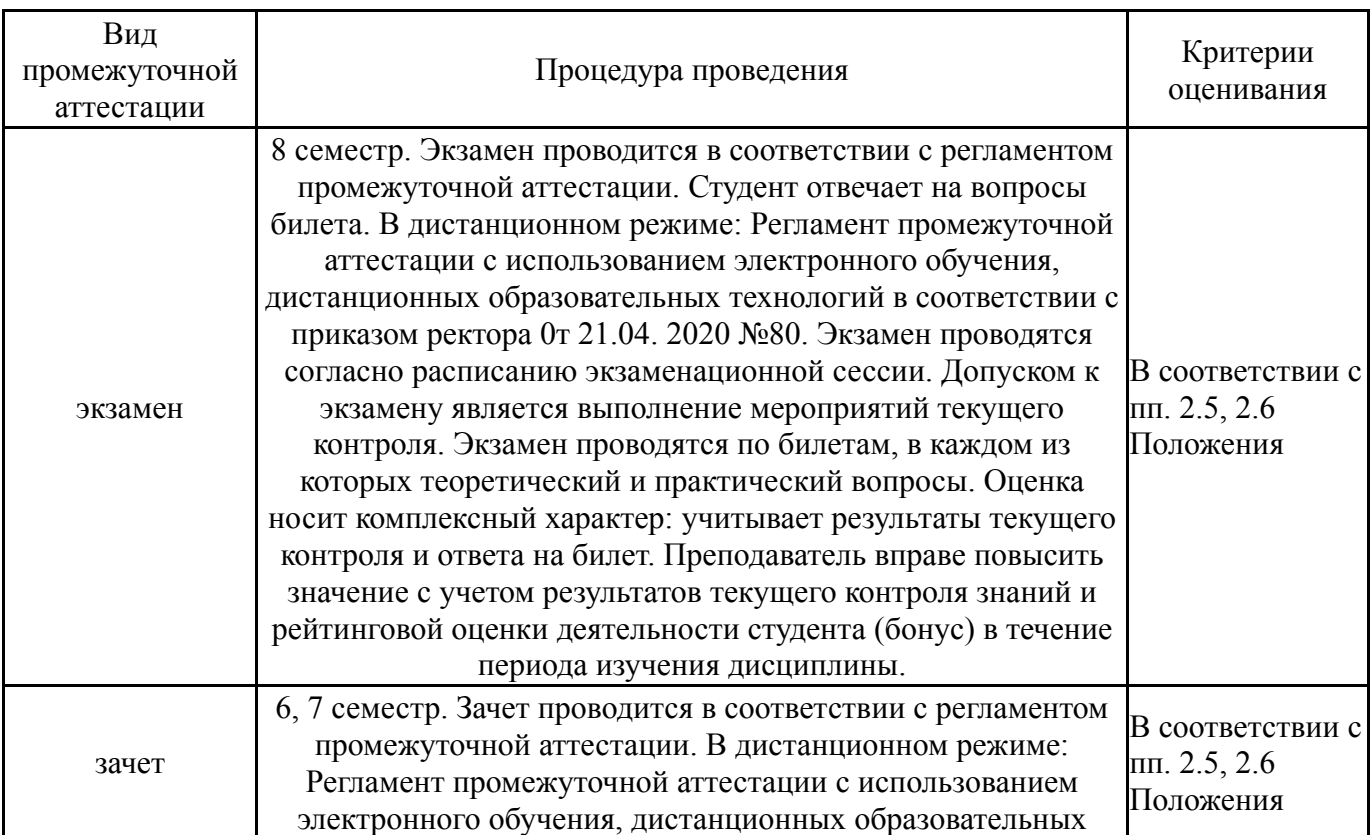

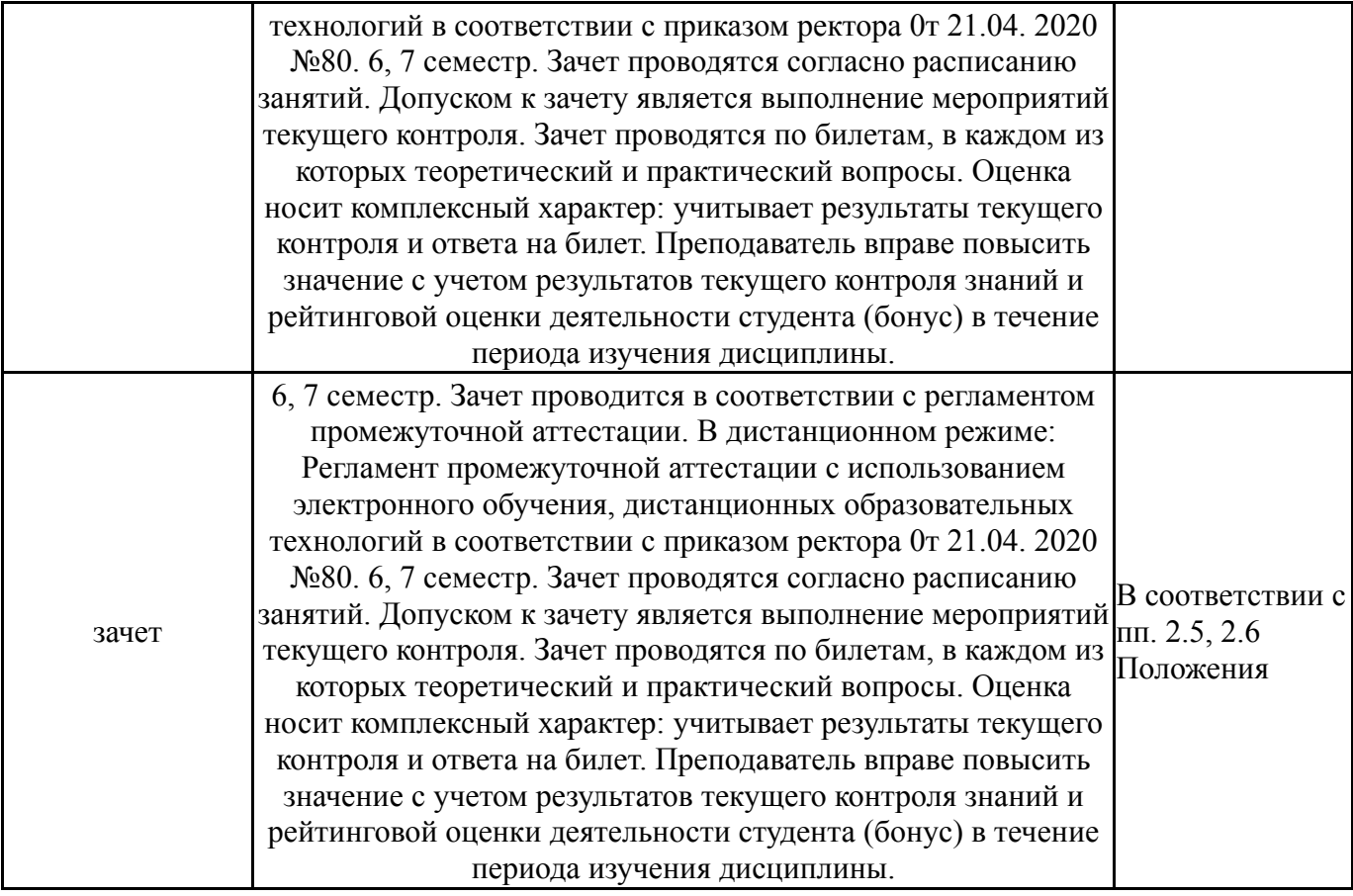

#### **6.3. Оценочные материалы**

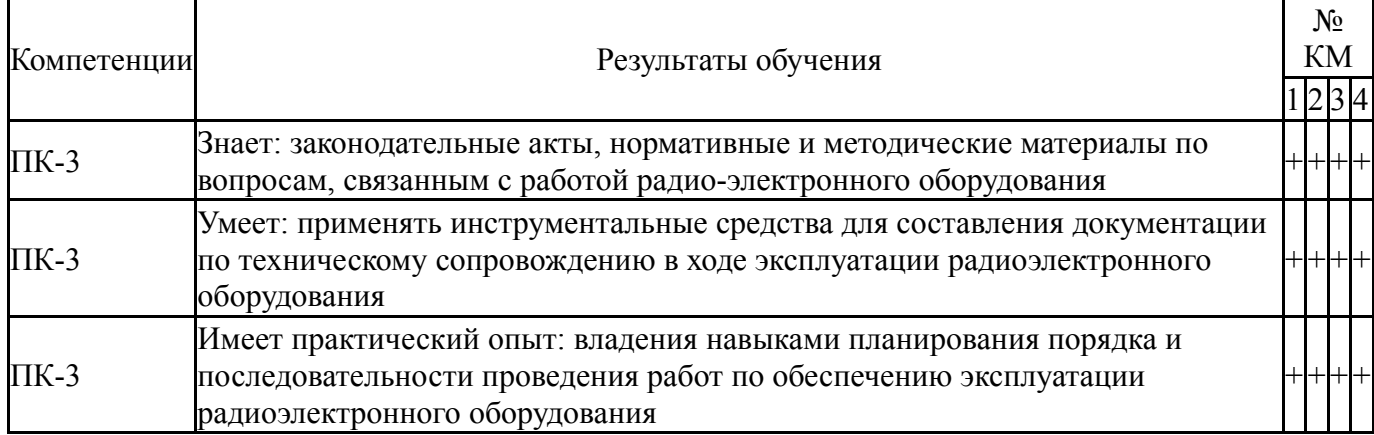

Фонды оценочных средств по каждому контрольному мероприятию находятся в приложениях.

#### **7. Учебно-методическое и информационное обеспечение дисциплины**

#### **Печатная учебно-методическая документация**

*а) основная литература:*

1. Иванов, В. И. Телемеханика и общая теория связи [Текст] контрол. задания и метод. указания к их выполнению В. И. Иванов ; Челяб. политехн. ин-т им. Ленинского комсомола, Каф. Автоматика и телемеханика ; ЮУрГУ. - Челябинск: Издательство ЧПИ, 1989. - 44 с. ил. электрон. версия

2. Радкевич, И. А. Общая теория связи и телемеханика Рабочая программа, метод. указания к изучению курса ЧПИ им. Ленинского комсомола, Каф. Автоматика и телемеханика; ЮУрГУ. - Челябинск: ЧПИ, 1989. - 35 с.

3. Богданович, Б. М. Радиоприемные устройства Учеб. пособие для радиотехн. спец. вузов Под общ. ред. Б. М. Богдановича. - Минск: Вышэйшая школа, 1991. - 427 с. ил.

4. Буга, Н. Н. Радиоприемные устройства Учебник Н. Н. Буга, А. И. Фалько, Н. И. Чистяков; Под общ. ред. Н. И. Чистякова. - М.: Радио и связь, 1986. - 320 с. ил.

5. Давыдов, Ю. Т. Радиоприемные устройства Учеб. пособие для радиотехн. спец. вузов Под ред. А. П. Жуковского. - М.: Высшая школа, 1989. - 342 с. ил.

*б) дополнительная литература:*

1. Многоканальные телекоммуникационные системы [Текст] Ч. 1 Принципы построения телекоммуникационных систем с временным разделением каналов учеб. пособие для вузов по направлению 210700 "Инфокоммуникационные технологии и системы связи" А. Б. Тищенко и др. - М.: РИОР : ИНФРА-М, 2013. - 103, [1] с. ил.

*в) отечественные и зарубежные журналы по дисциплине, имеющиеся в библиотеке:* 1. WEB-разработка: ASP, web-сервисы, XML: журнал для профессионалов ежемес. изд. для интернет-программистов

*г) методические указания для студентов по освоению дисциплины:*

1. Методические указания по самостоятельной работе студентов

*из них: учебно-методическое обеспечение самостоятельной работы студента:* 1. Методические указания по самостоятельной работе студентов

#### **Электронная учебно-методическая документация**

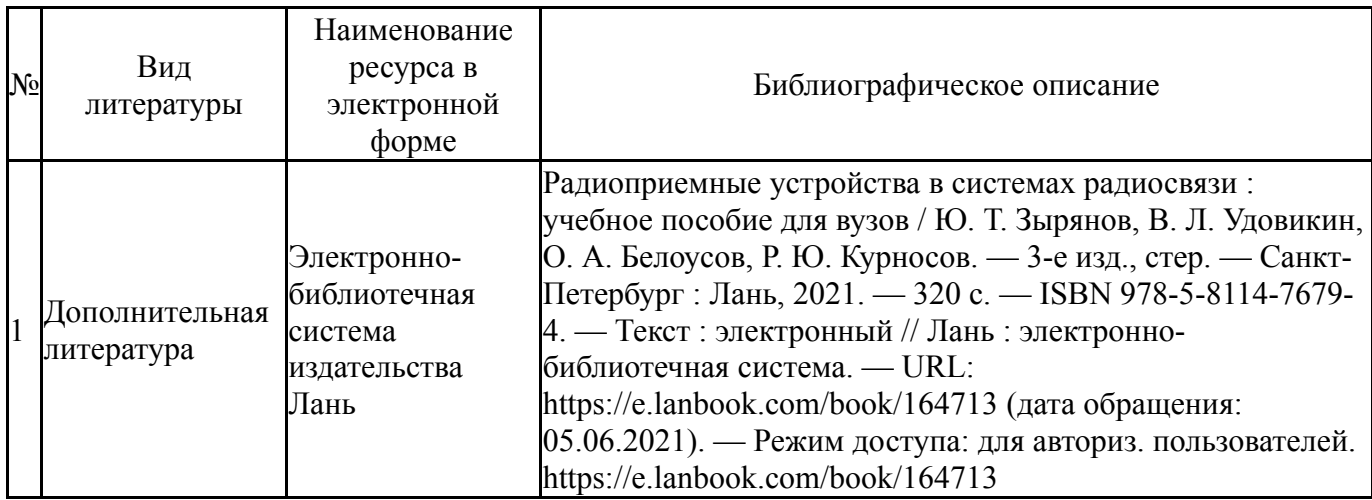

Перечень используемого программного обеспечения:

- 1. Microsoft-Windows(бессрочно)
- 2. Math Works-MATLAB, Simulink 2013b(бессрочно)
- 3. Microsoft-Office(бессрочно)

Перечень используемых профессиональных баз данных и информационных справочных систем:

- 1. -База данных ВИНИТИ РАН(бессрочно)
- 2. -Информационные ресурсы ФИПС(бессрочно)

## **8. Материально-техническое обеспечение дисциплины**

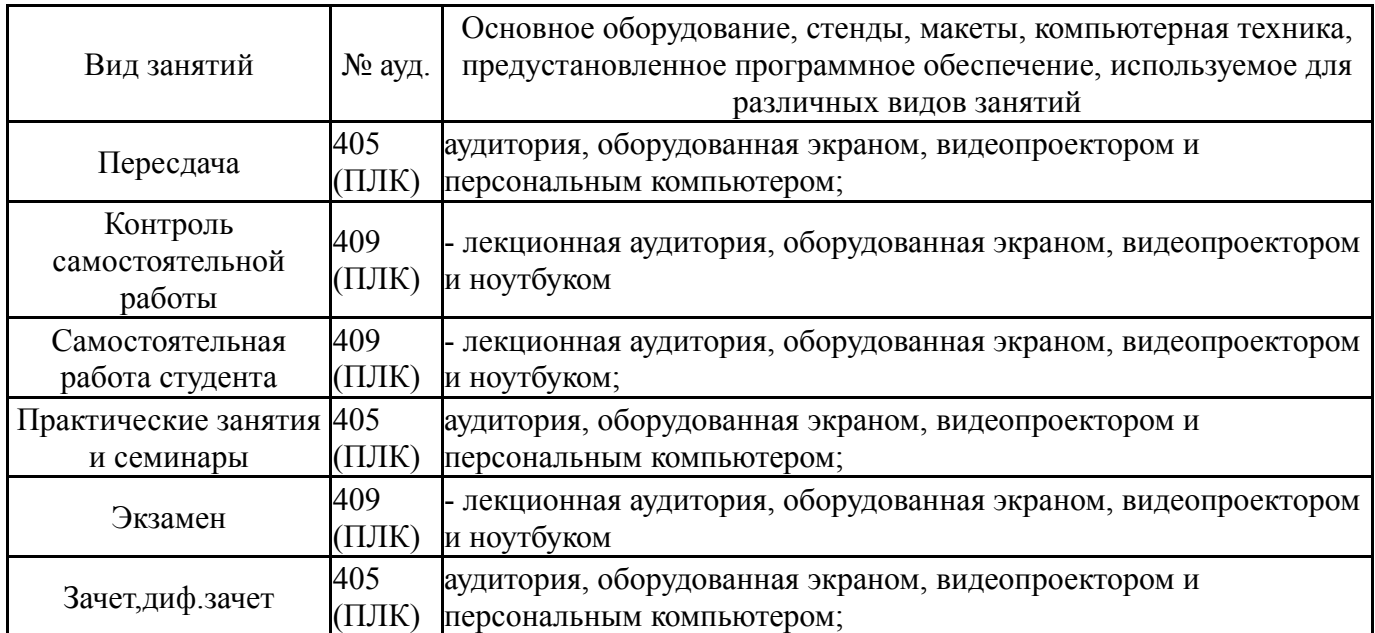